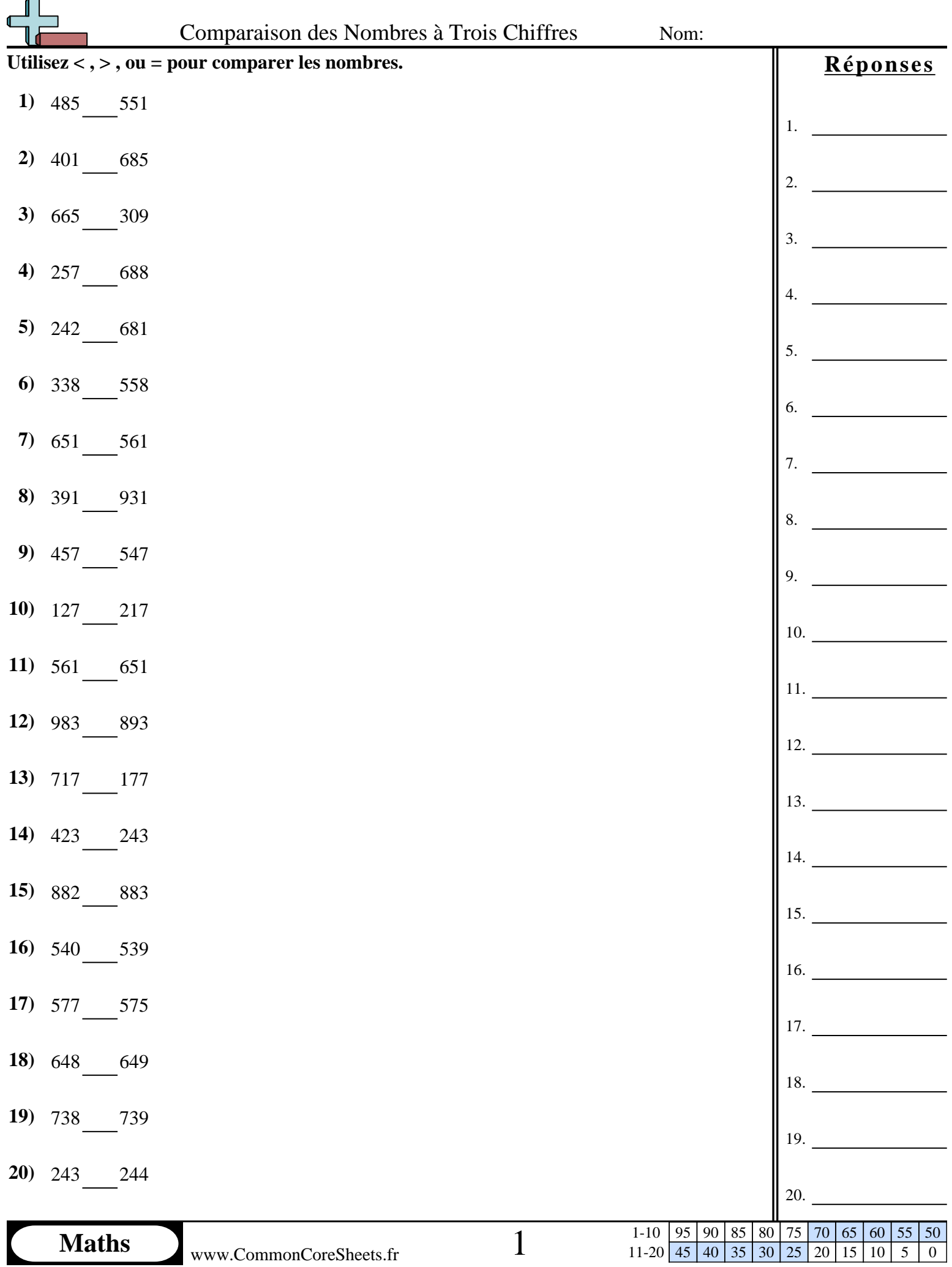

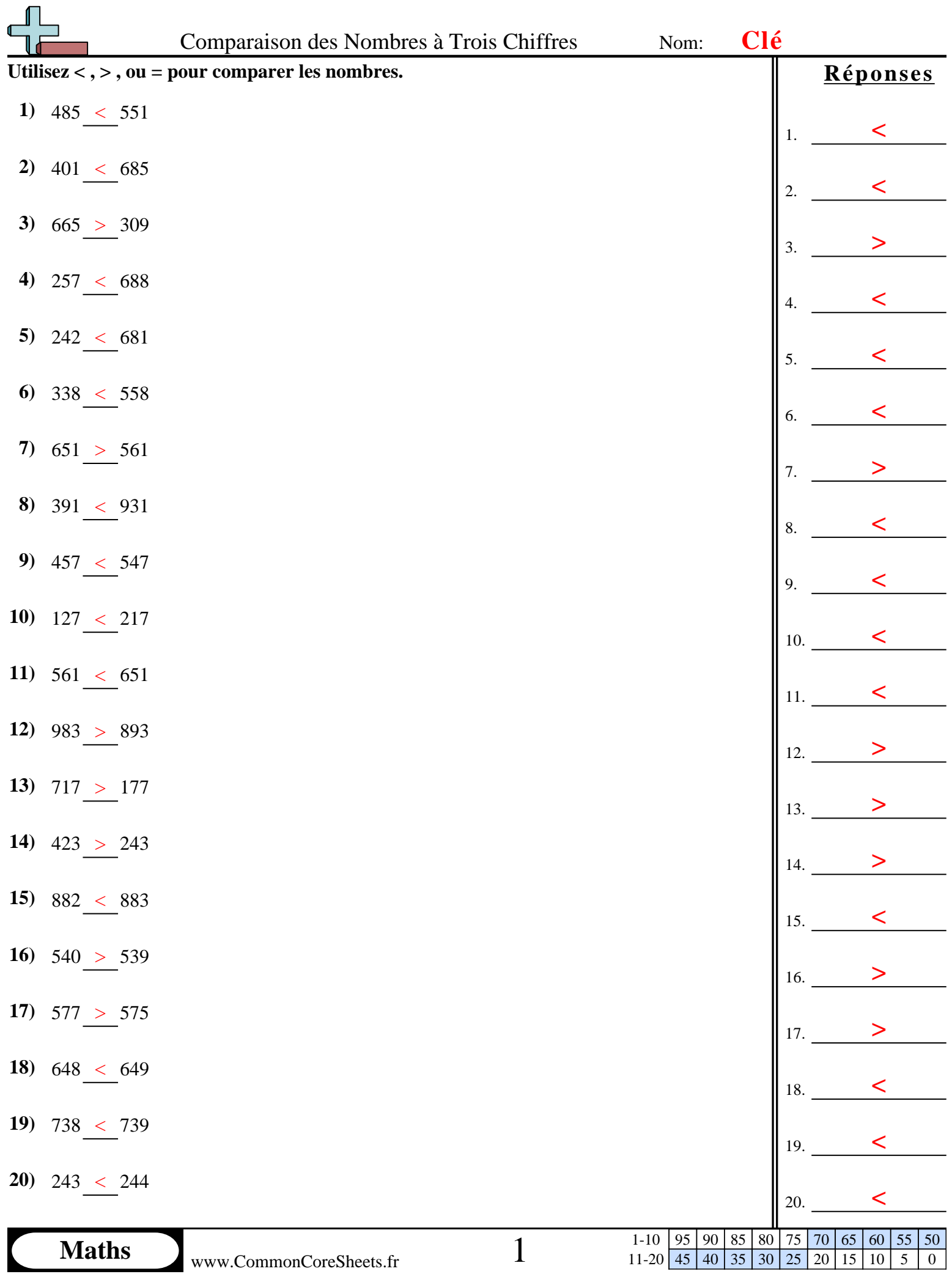

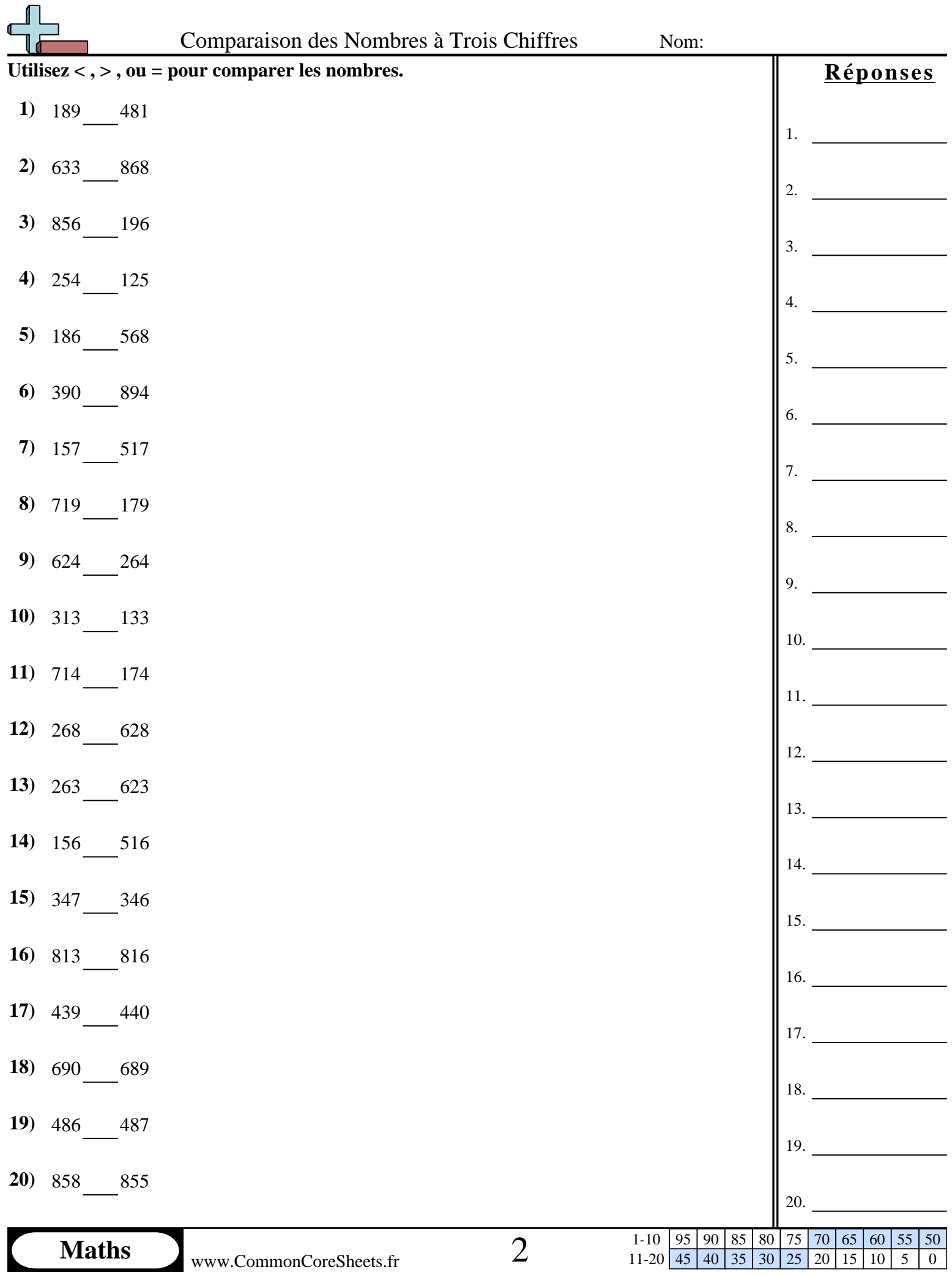

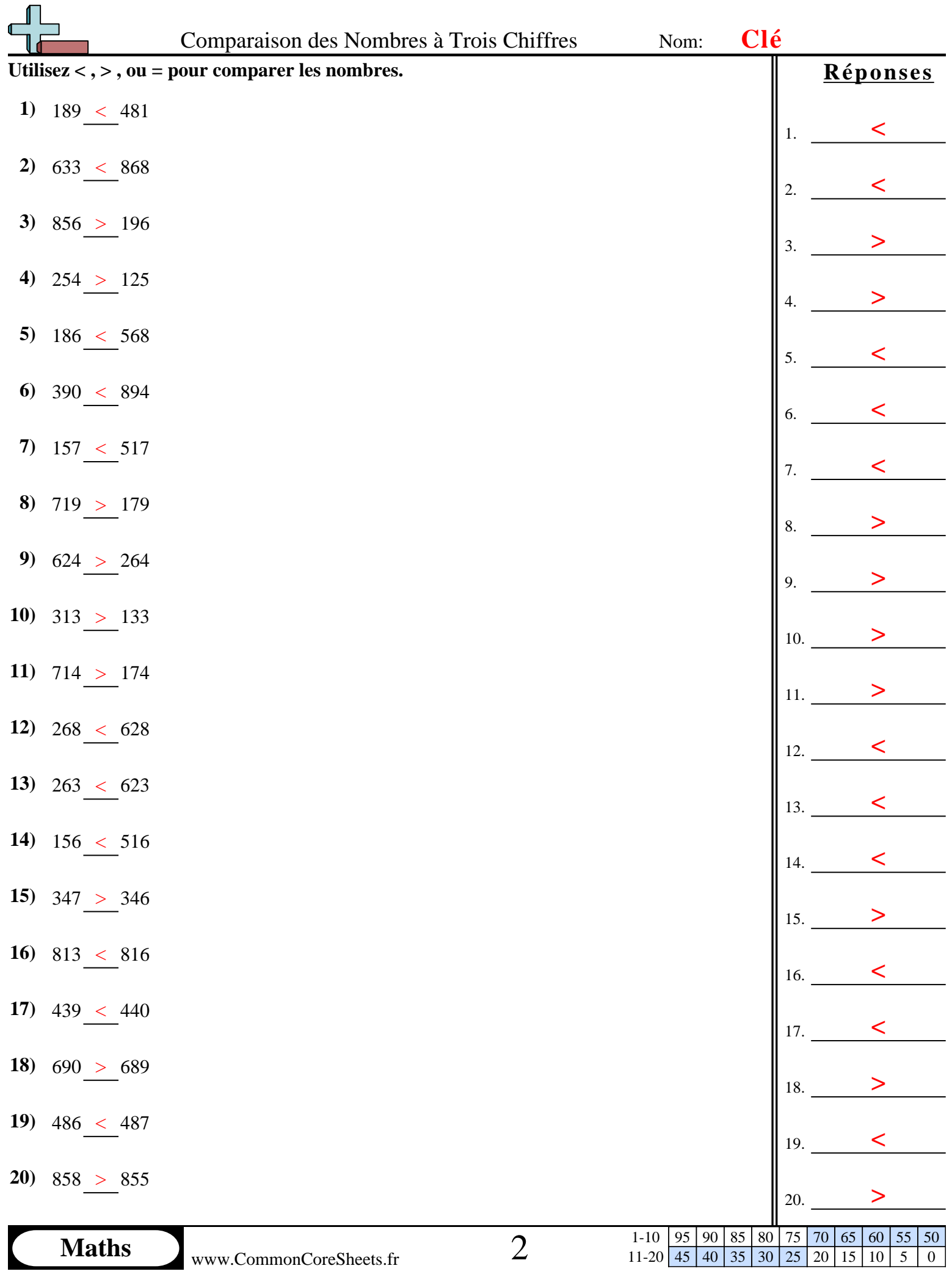

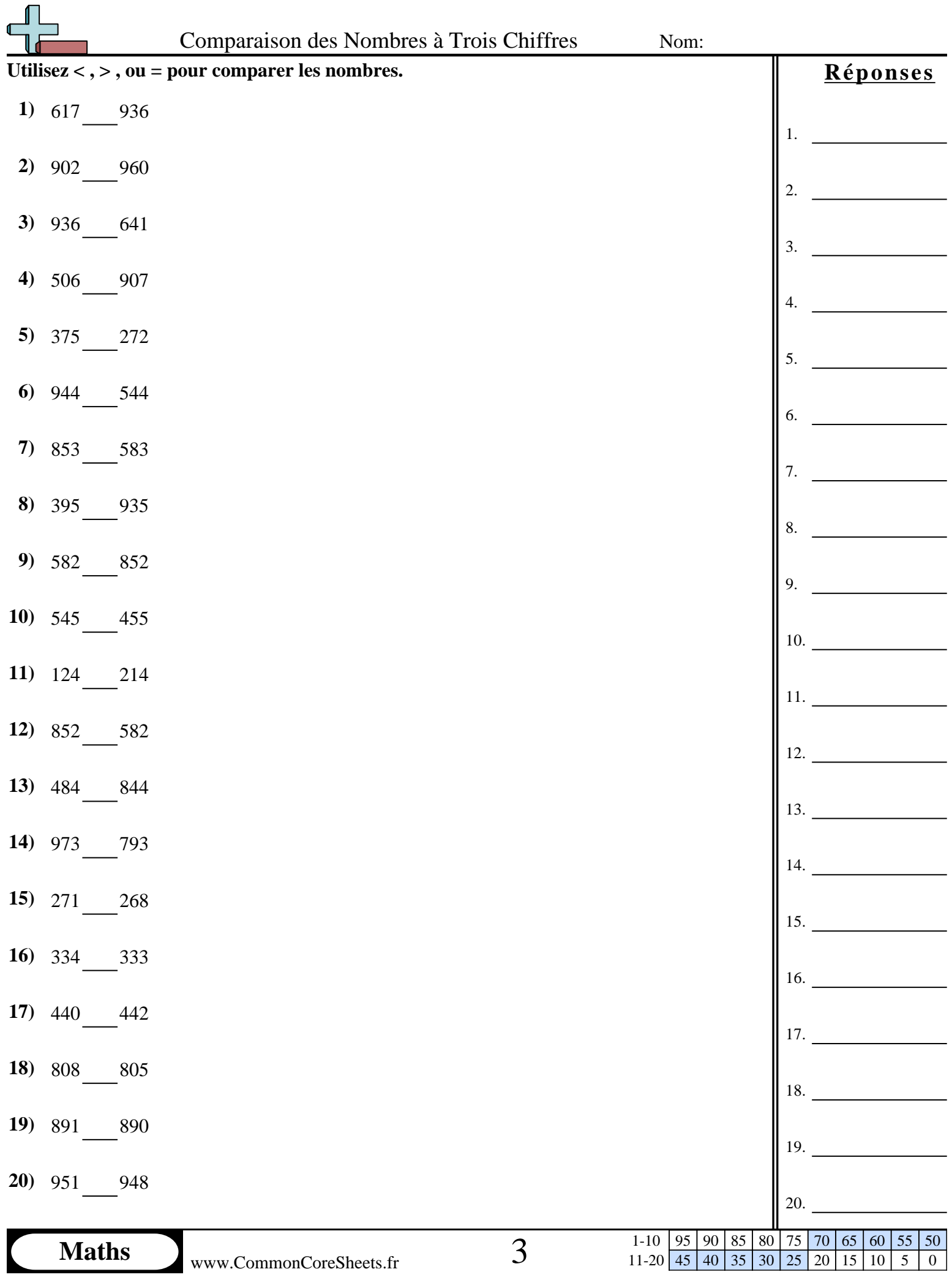

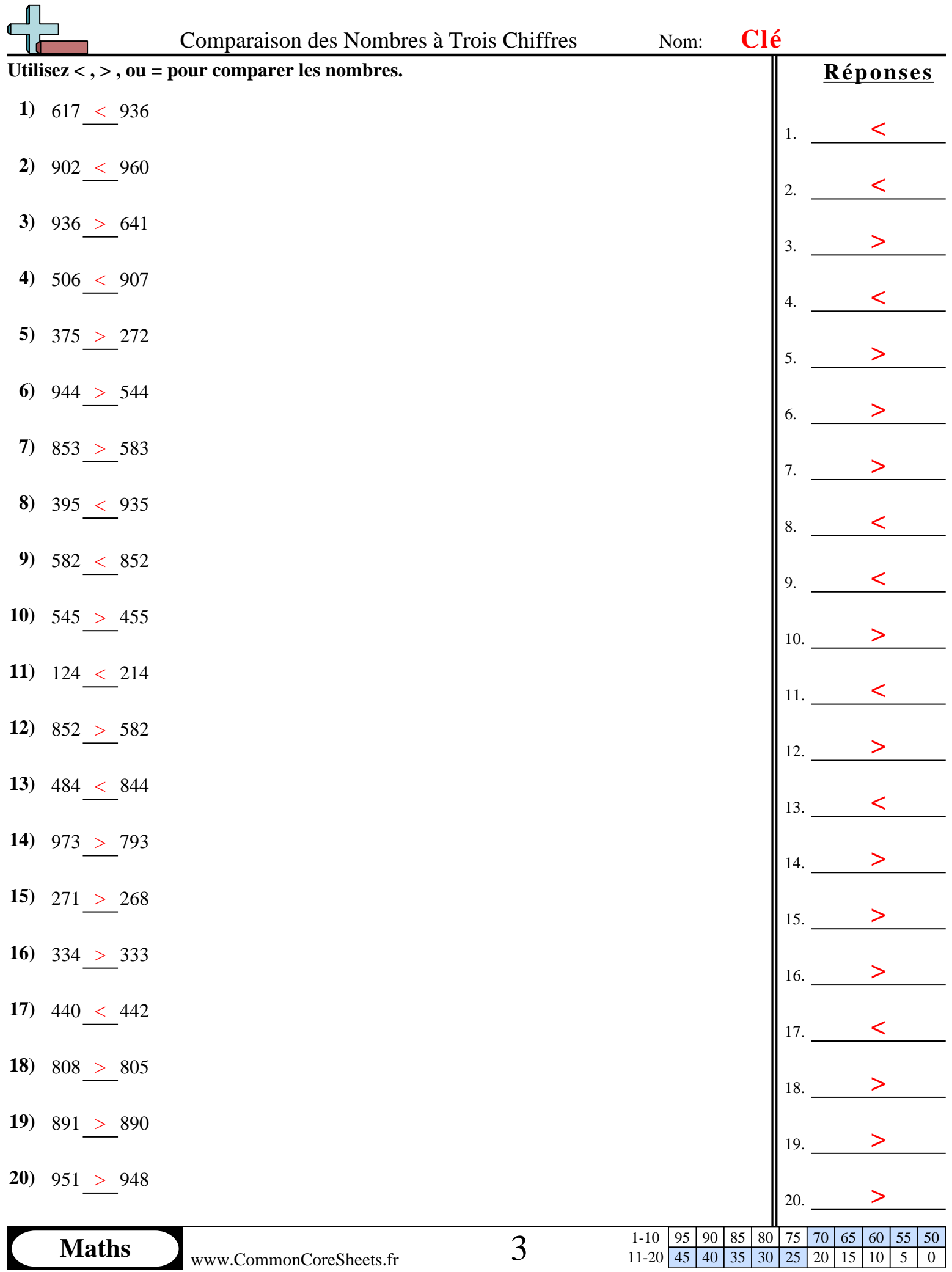

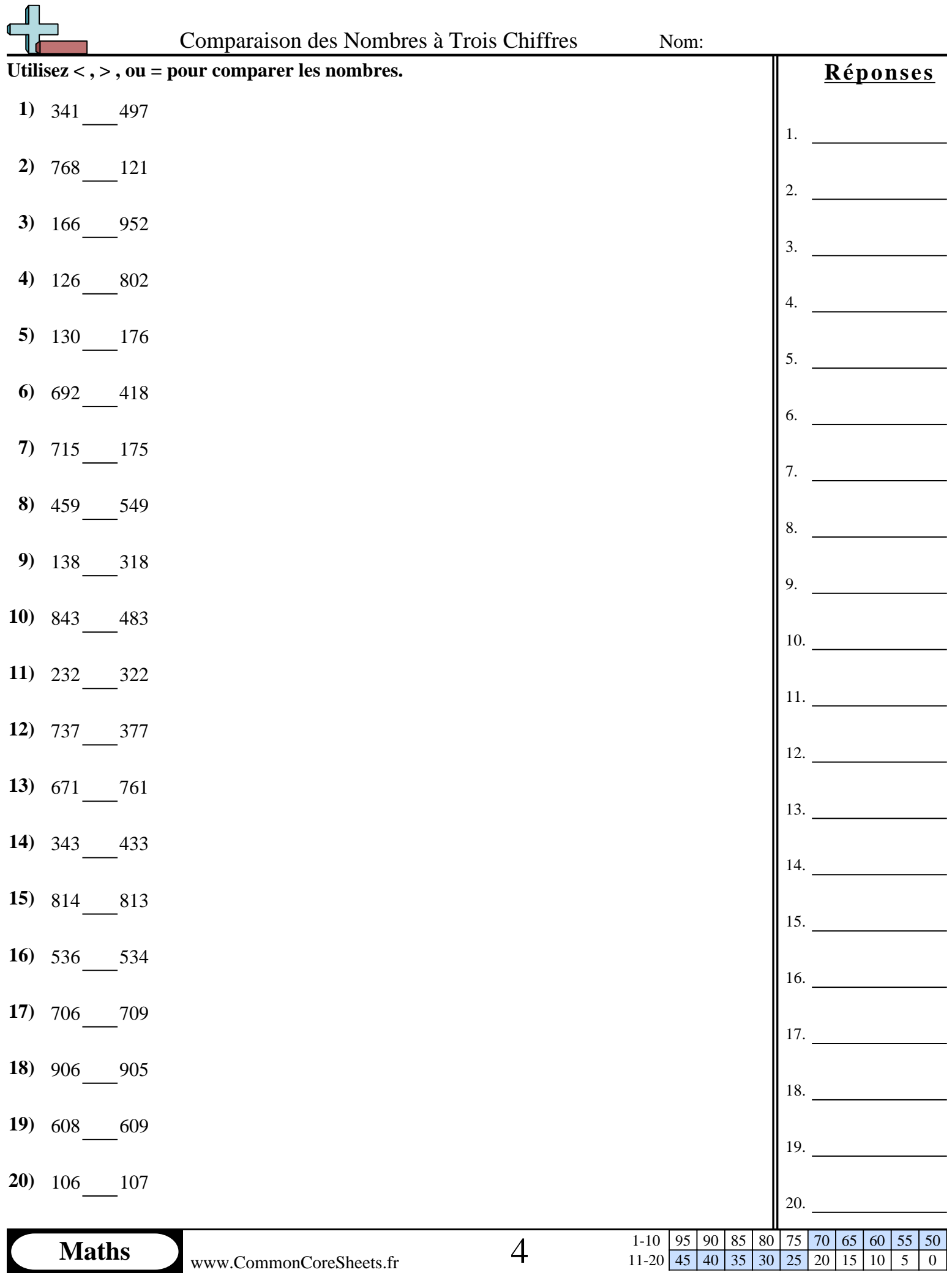

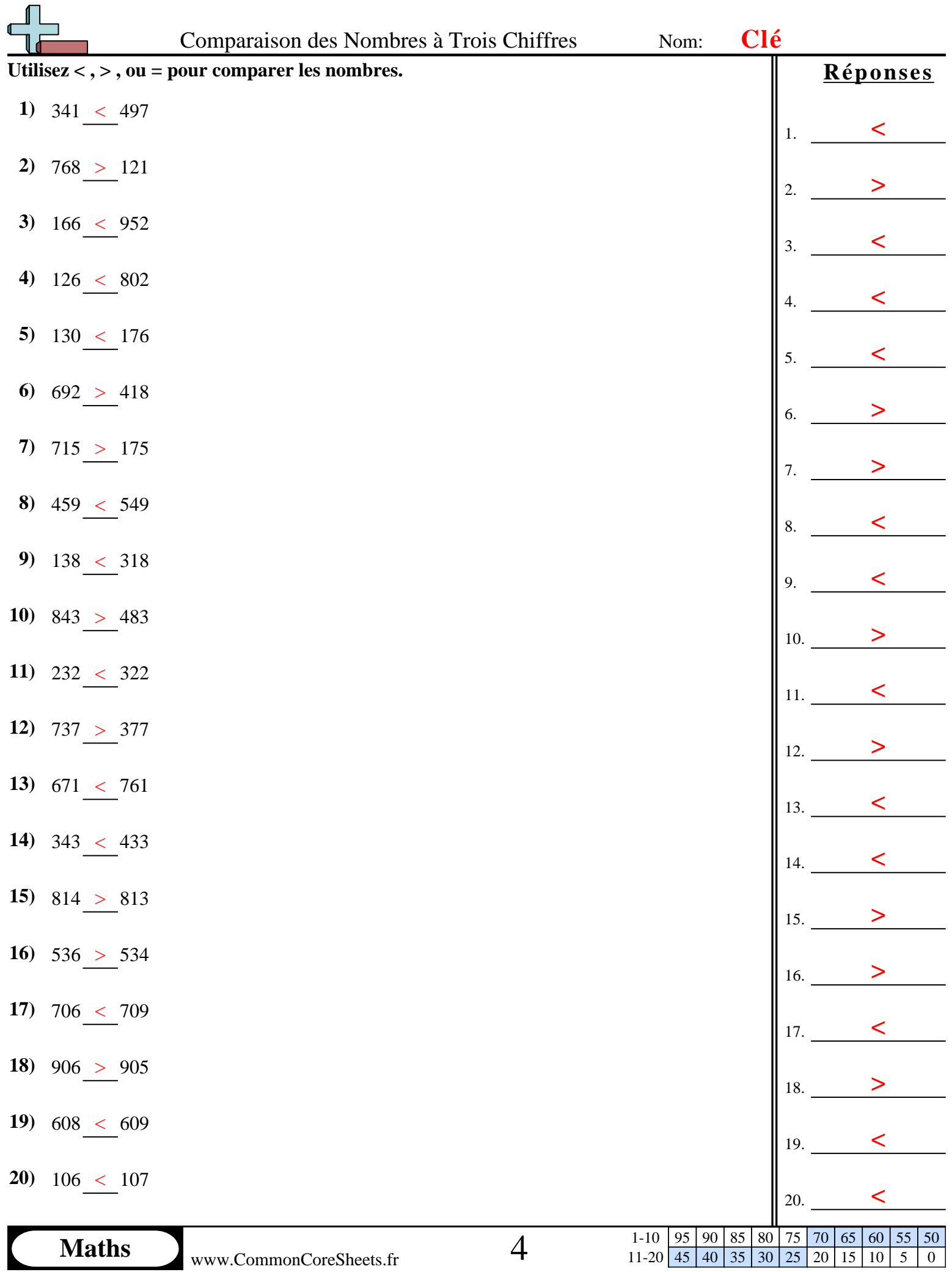

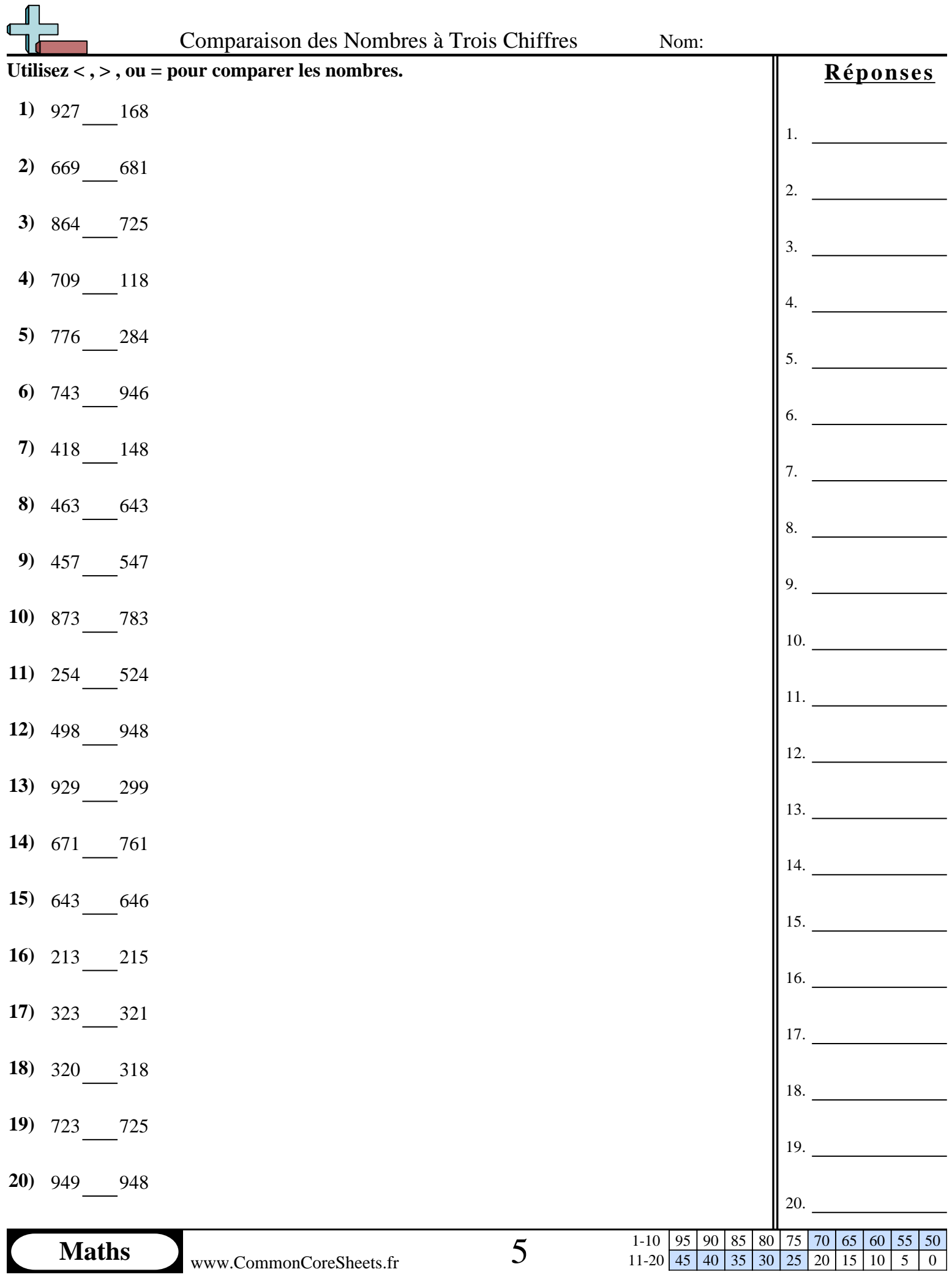

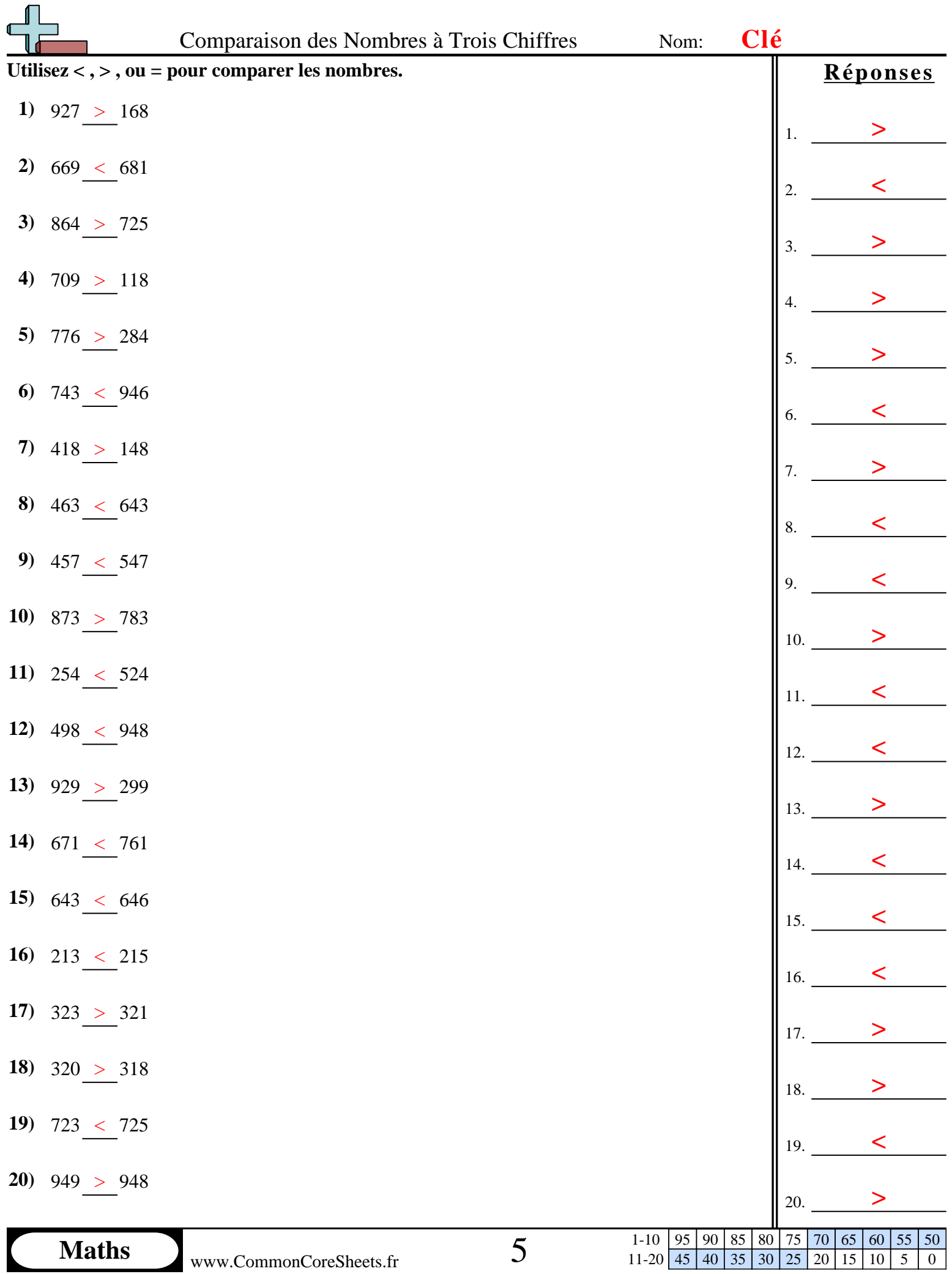

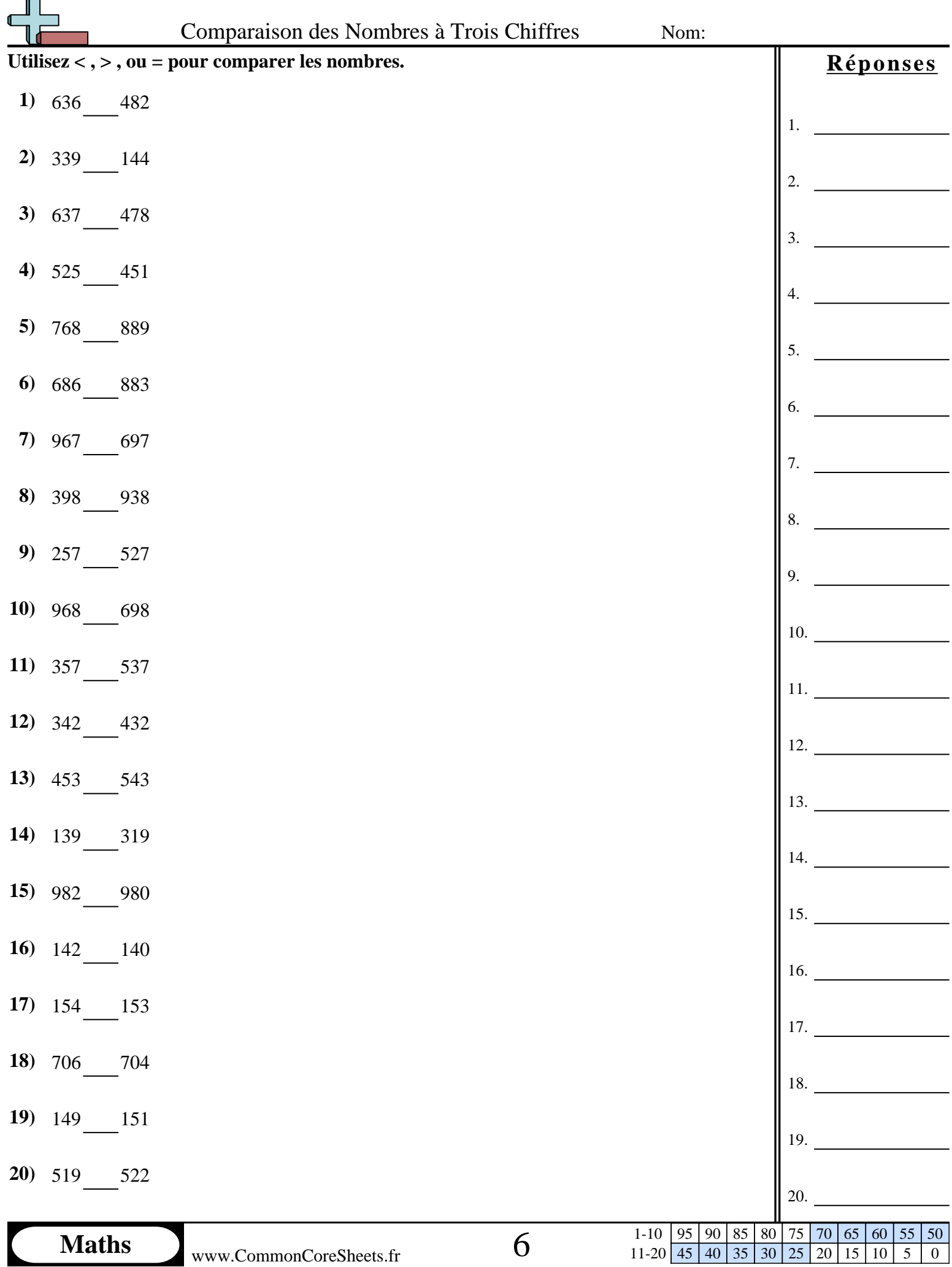

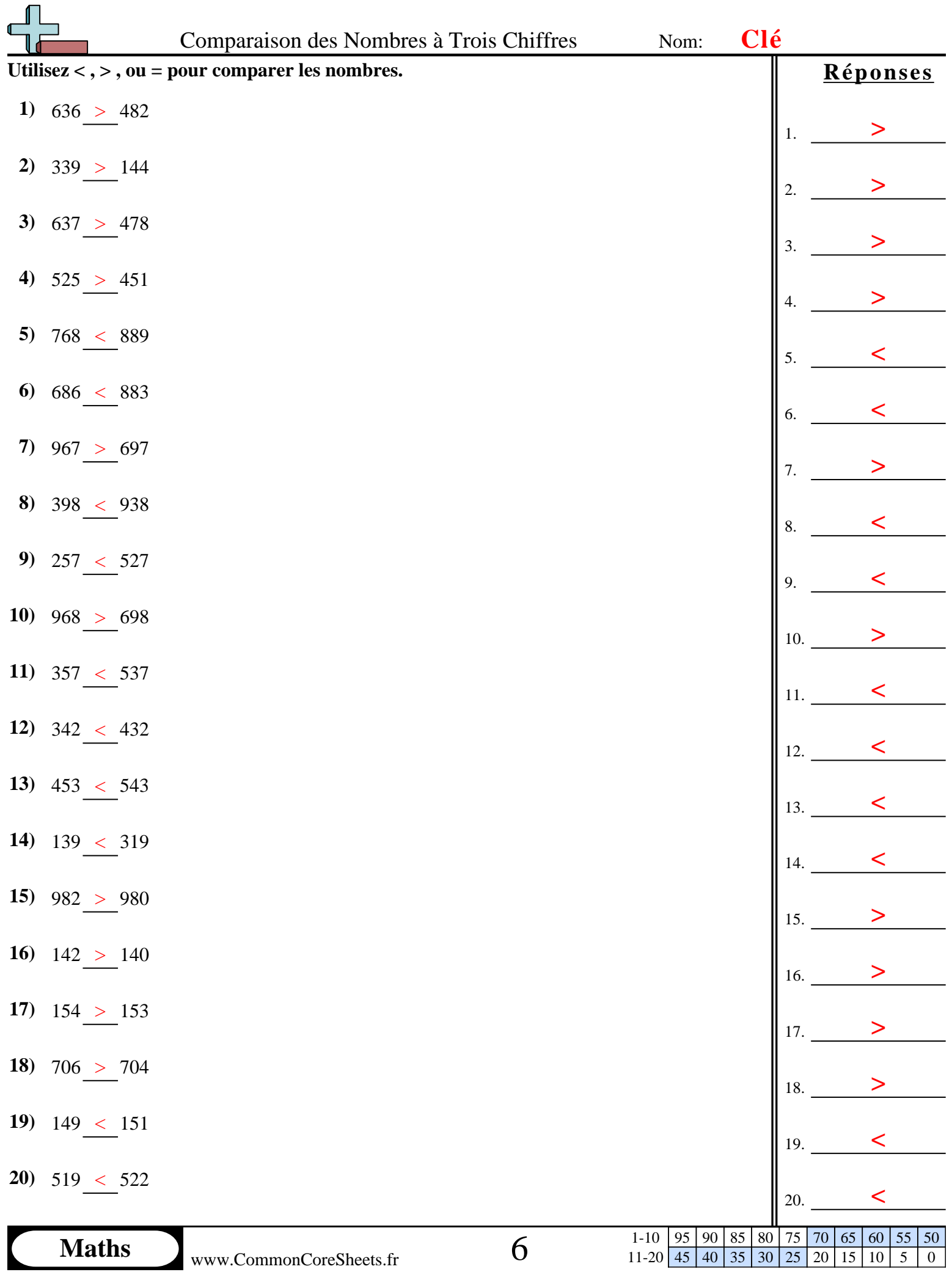

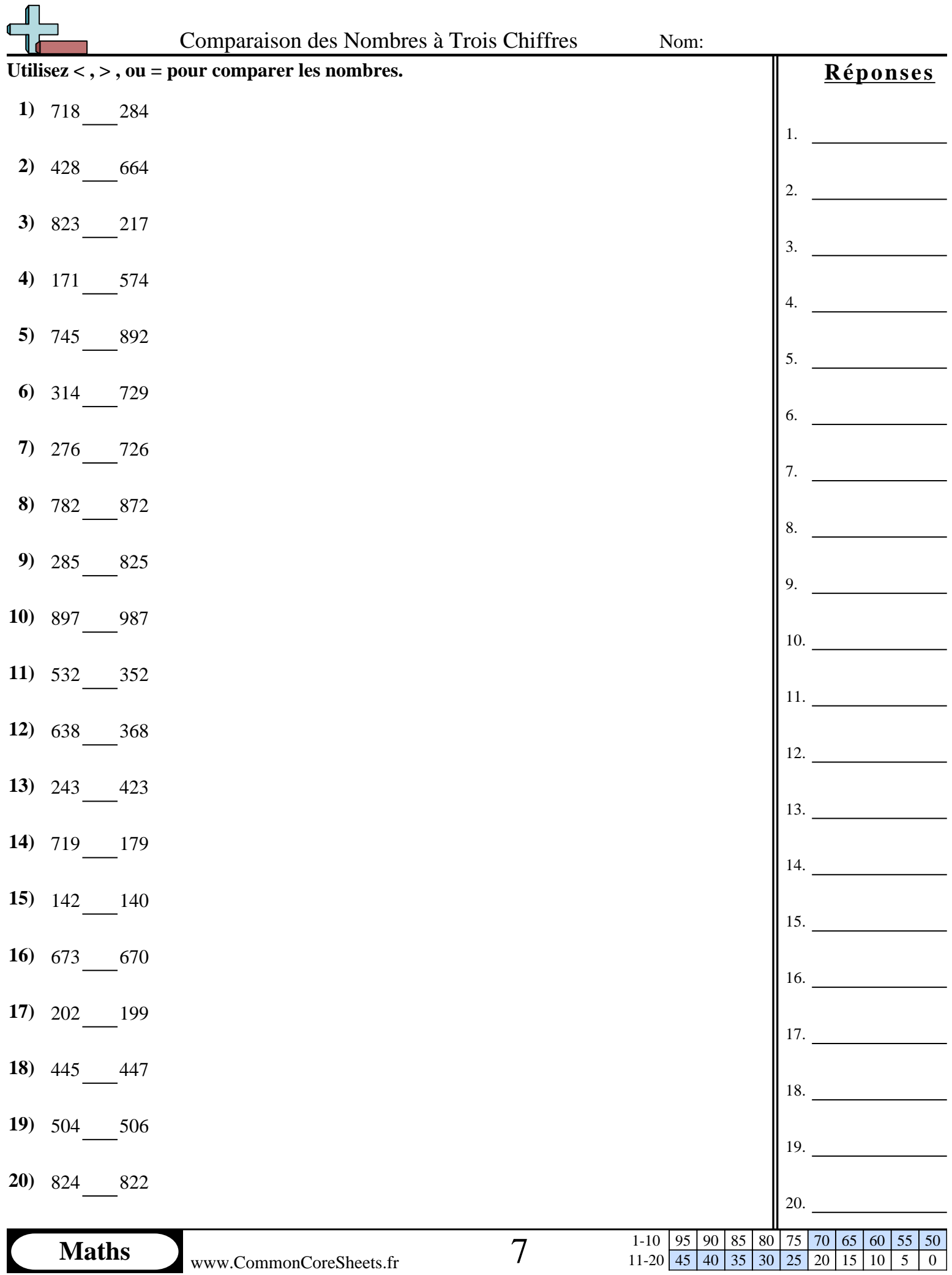

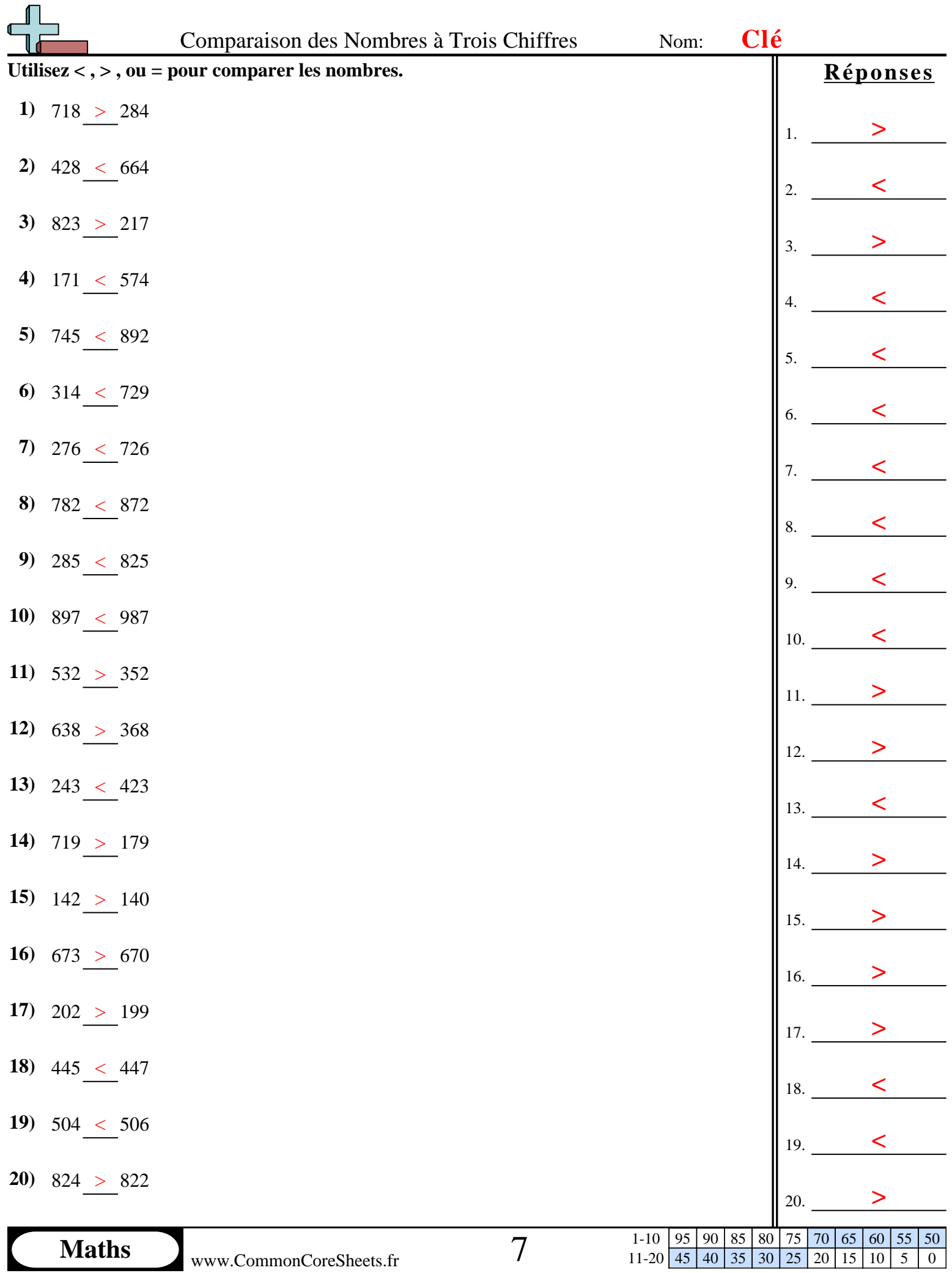

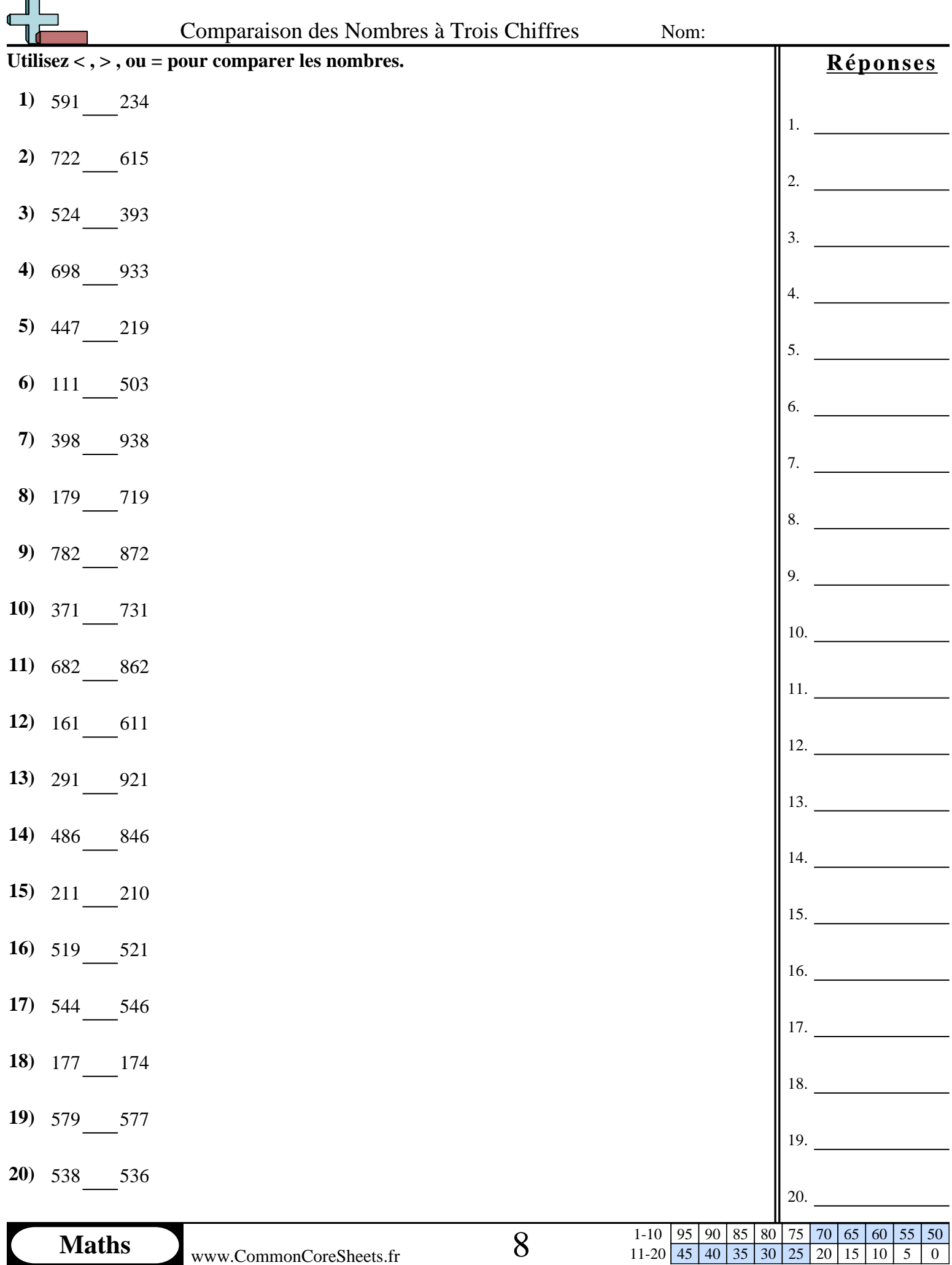

11-20 45 40 35 30 25 20 15 10 5 0

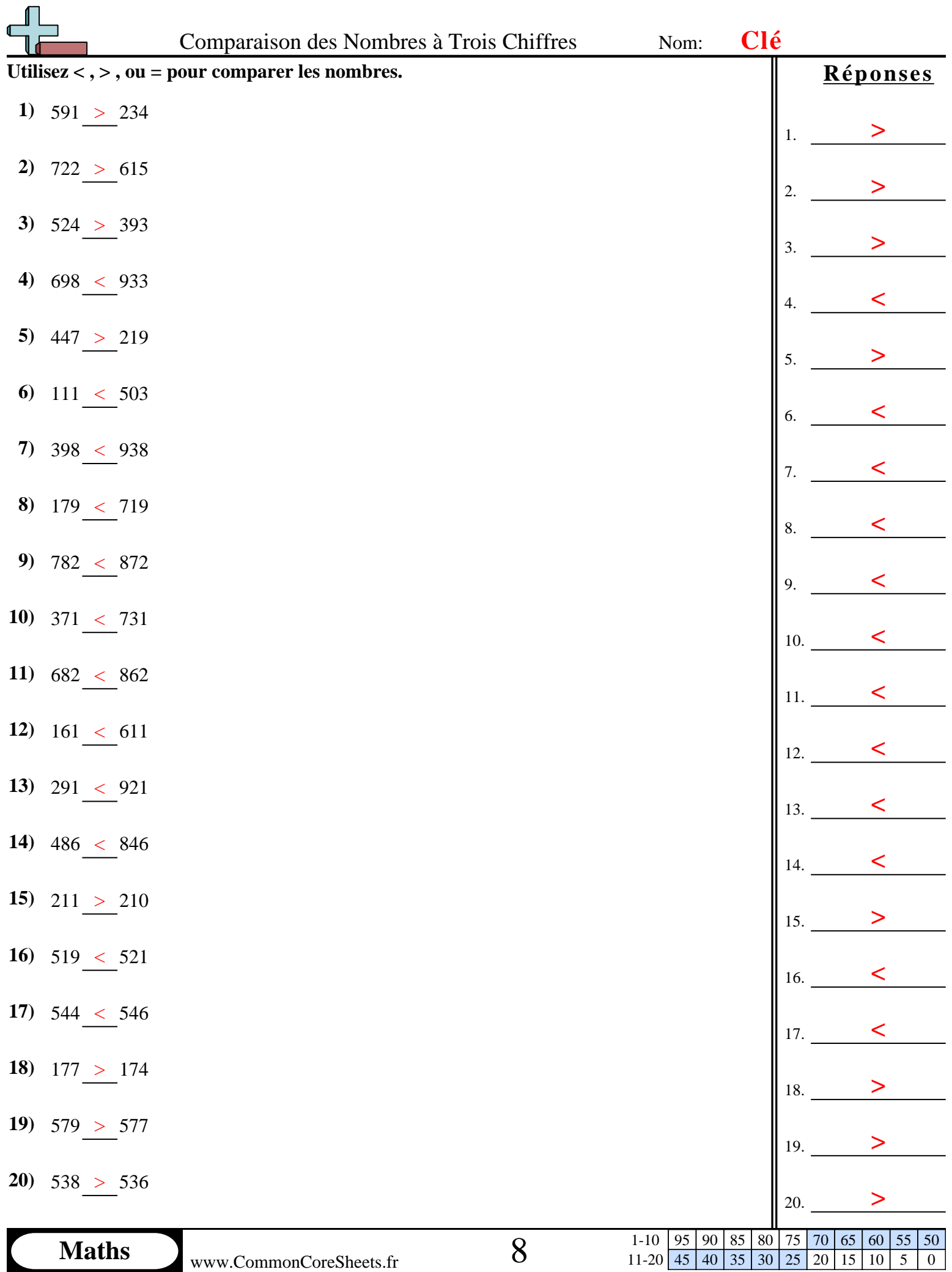

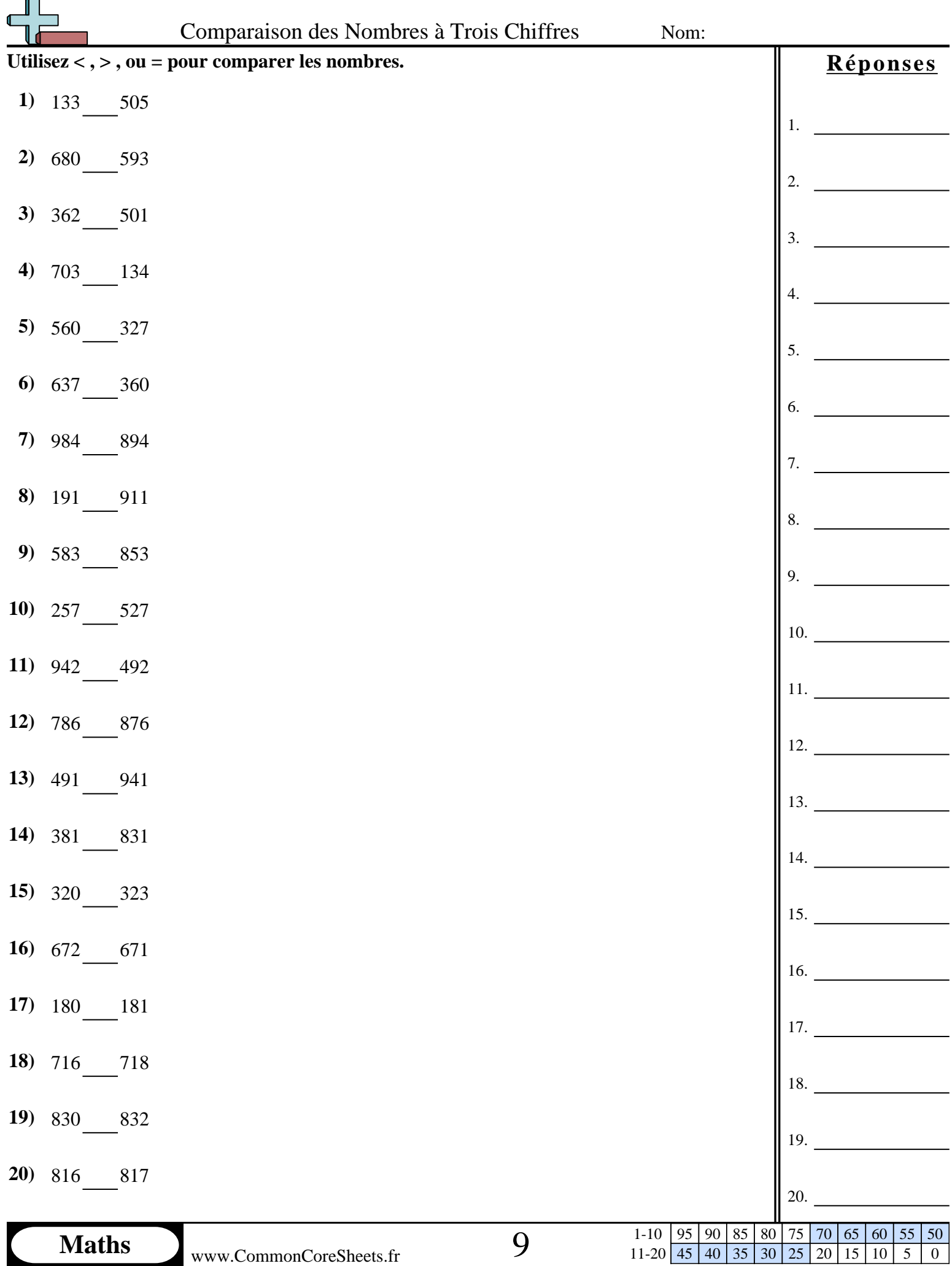

**Mathemaths** www.CommonCoreSheets.fr

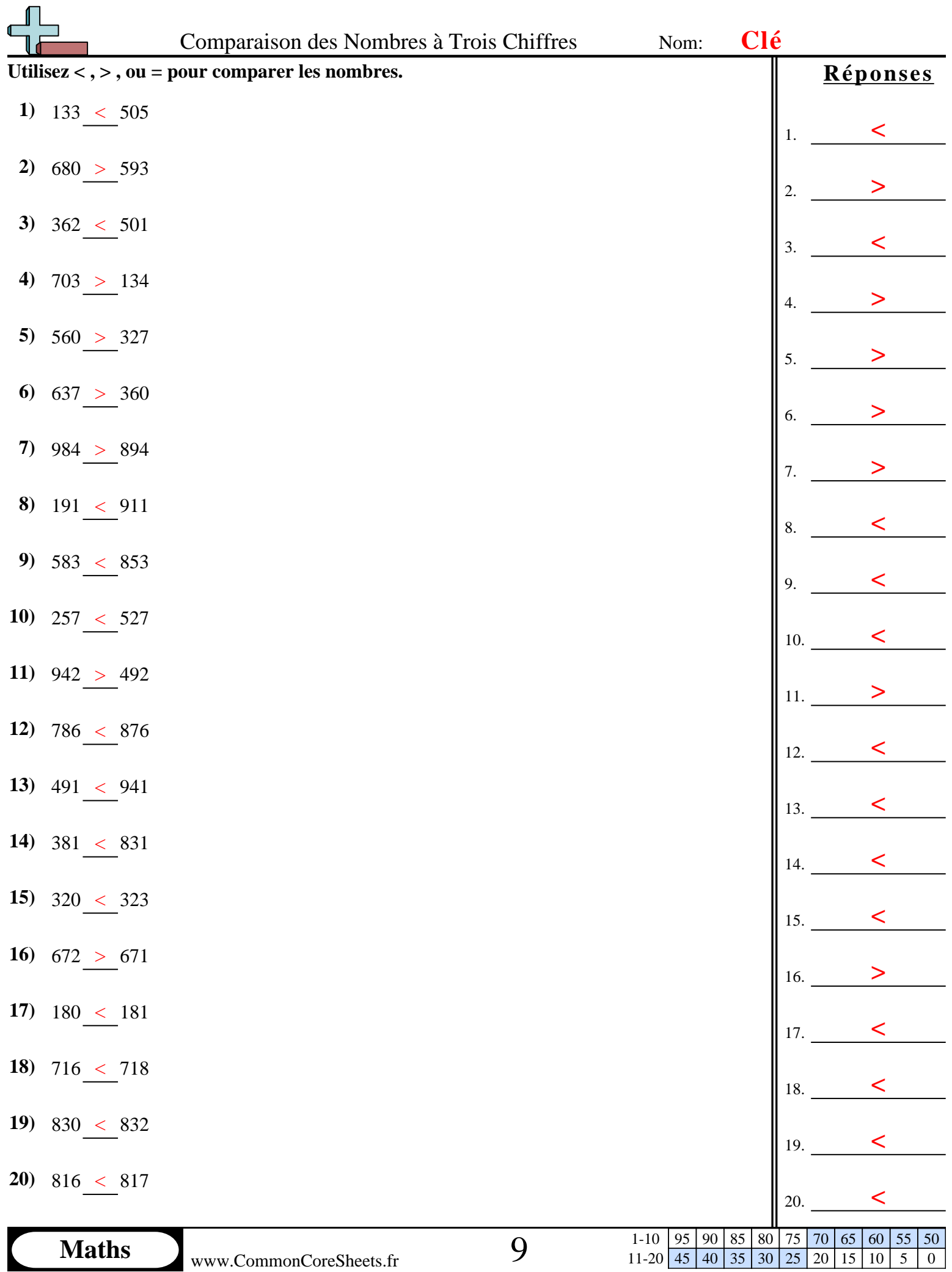

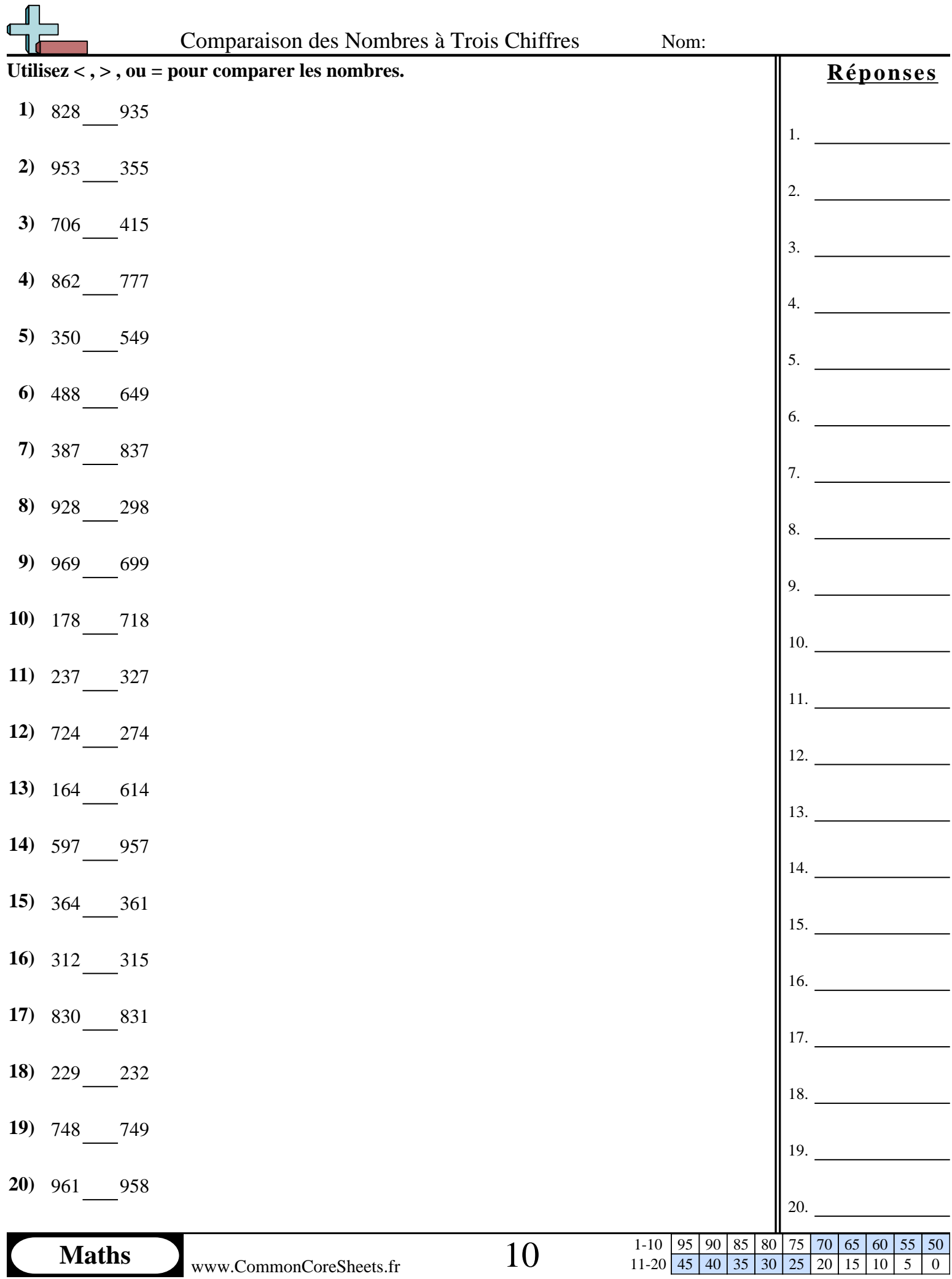

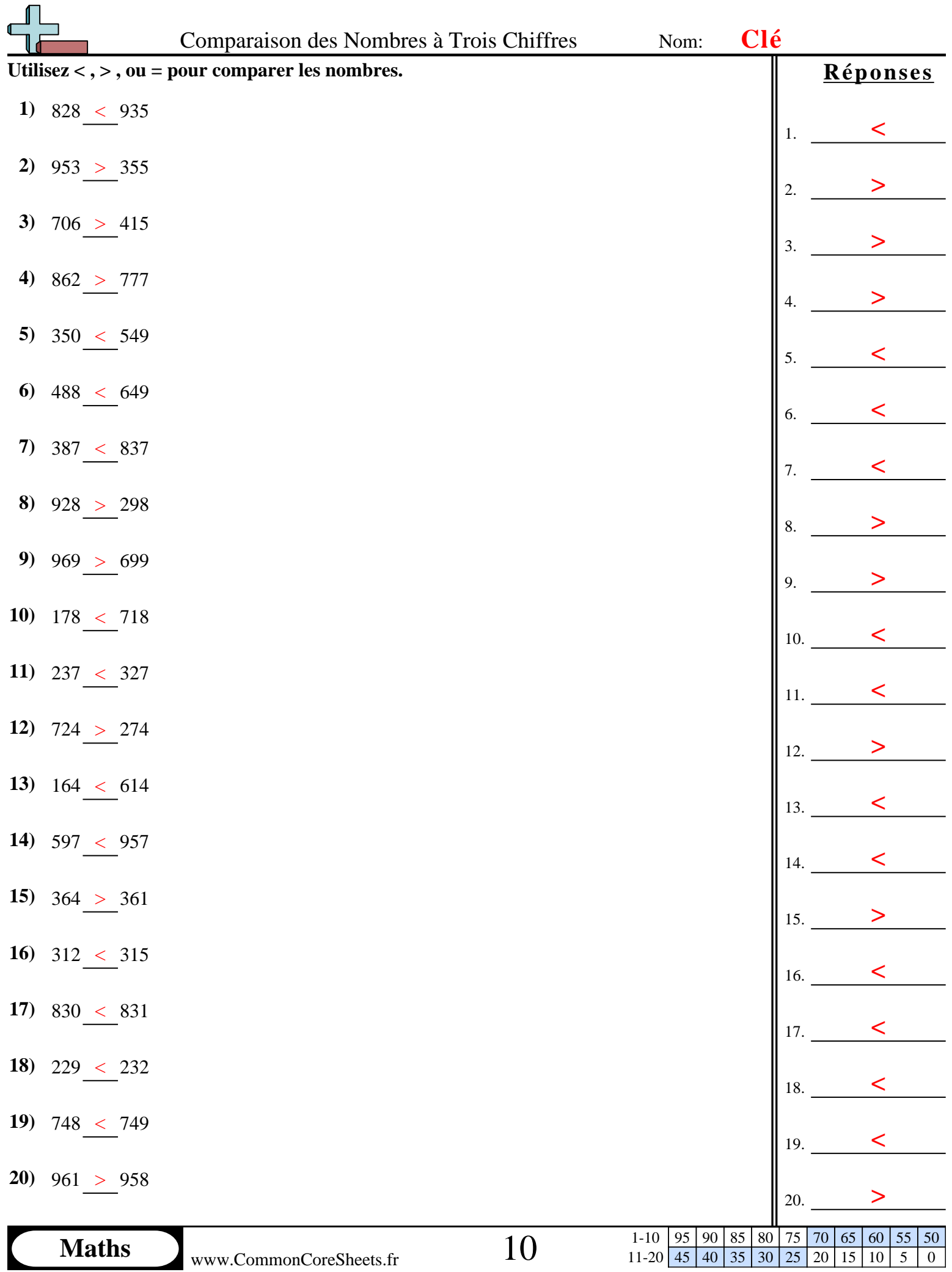